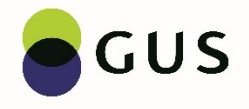

#### **Wybrane przykłady najczęściej popełnianych błędów na formularzu Z-12 przy wypełnianiu danych pracownika zatrudnionego w trakcie roku kalendarzowego na pełny etat.**

Najczęściej popełnianym błędem przy wypełnianiu danych pracownika jest zapisywanie danych, gdy formularz nie został wypełniony w całości, np. po wypełnieniu pól od B1 do B10 i od C1 do C13 (Obr.1.). W aplikacji wprowadzona jest kontrola poszczególnych pól oraz powiązań między nimi, co powoduje, że po zapisaniu niepełnych danych pojawia się od razu duża liczba błędów. Nie ma potrzeby zapisywać danych w trakcie ich wprowadzania, bo formularz zapisuje je automatycznie. Dopiero, gdy został wprowadzony pełny komplet danych pracownika należy kliknąć na przycisk "Zapisz". Jeżeli jednak po wprowadzeniu części danych np. od B1 do B10 klikniemy przycisk "Zapisz", to cały formularz dotyczący pracownika zostanie skontrolowany i niektóre błędy będą widoczne, aż do ukończenia wprowadzania kompletu danych.

### Obr.1. *Błędy po zapisaniu częściowo wypełnionego formularza*

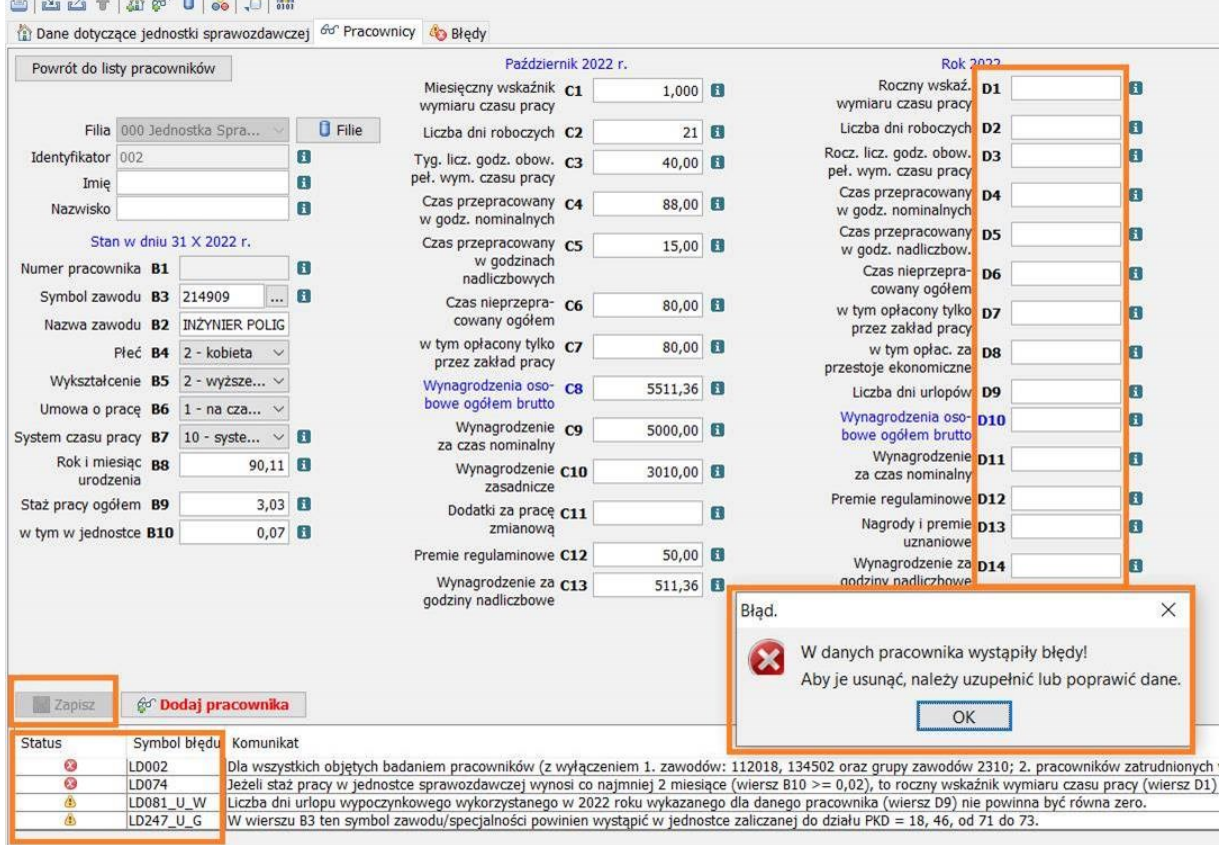

W przypadku, gdy jednostka sporządzająca sprawozdanie Z-12 nie wymaga dokumentów potwierdzających wykształcenie pracowników, często zdarza się (zwłaszcza w przypadku prawników, inżynierów, lekarzy, czy pielęgniarek), że w polu B5 z listy wybierane jest wykształcenie z ostatniej pozycji "9 – podstawowe lub niepełne podstawowe" (Obr.2.1.). Pojawi się wtedy błąd, dlatego że do wykonywania takich zawodów z mocy prawa niezbędne jest posiadanie odpowiedniego wykształcenia i ten poziom wykształcenia należy wybrać w pozycji B5.

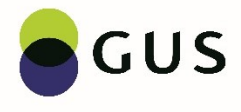

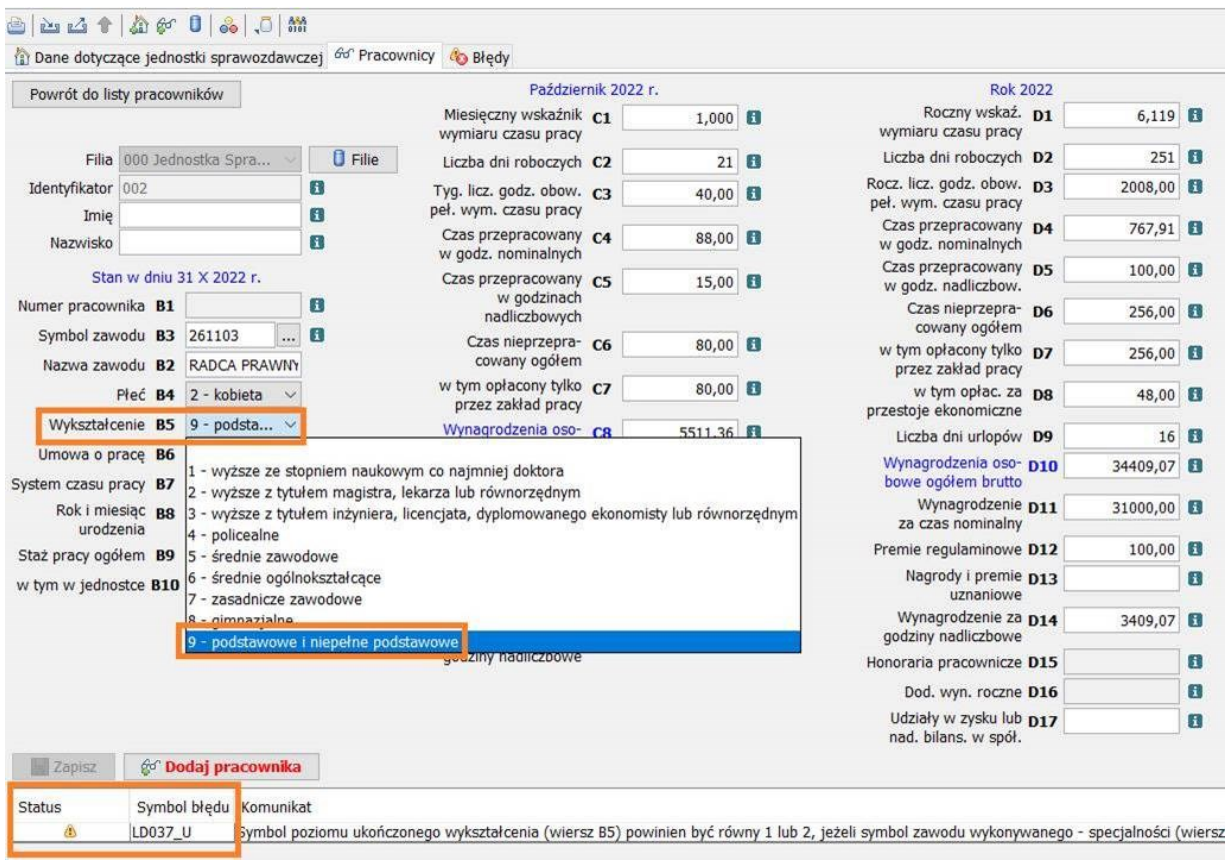

### *Obr.2.1. Źle wybrany poziom wykształcenia (B5) w stosunku do zawodu (B2 i B3).*

W naszym przypadku Radca Prawny musi mieć wpisane wyższe wykształcenie "2 – wyższe z tytułem magistra, lekarza lub równorzędne" (Obr.2.2.).

*Obr.2.2. Poprawnie wybrane wykształcenie (B5) w stosunku do zawodu (B2 i B3)*

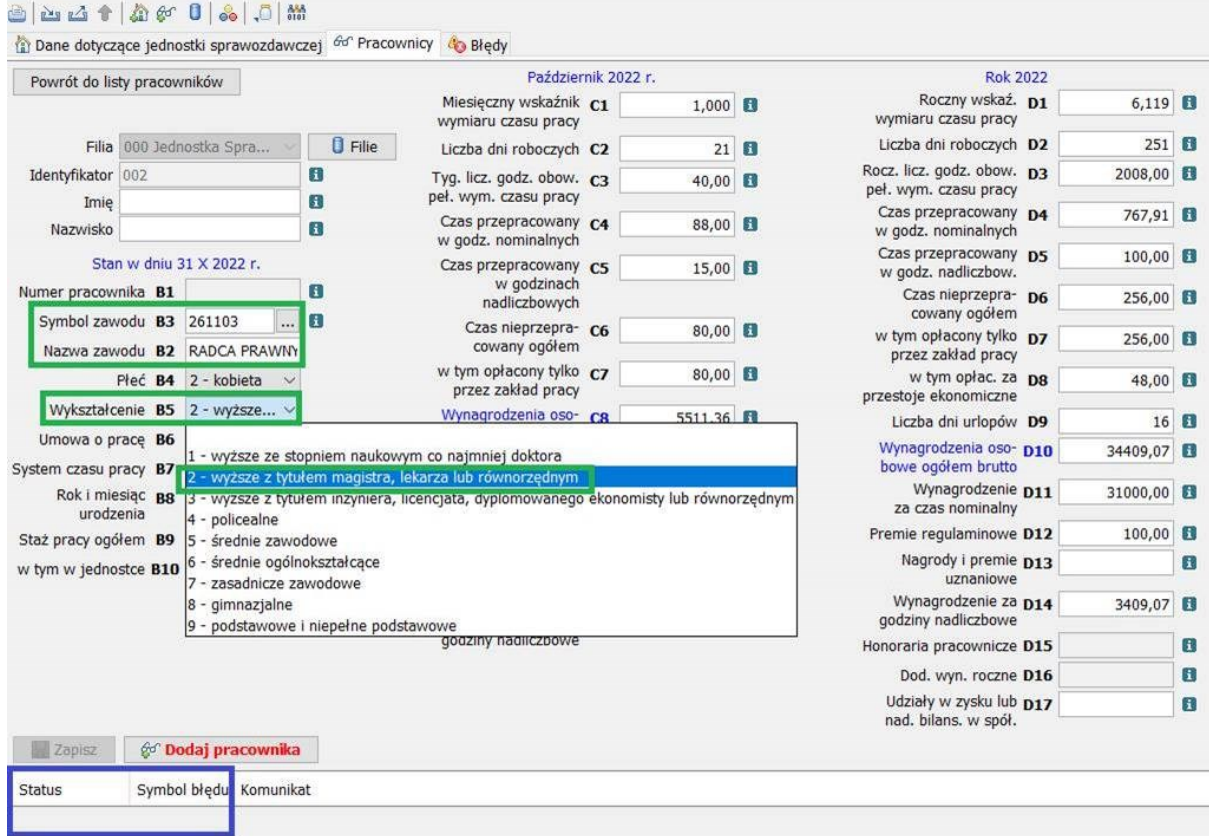

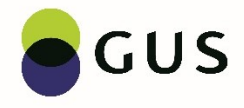

#### **We wszystkich poniższych przykładach pracownik zatrudniony jest od 30 czerwca 2022 r. i pozostaje zatrudniony do końca roku sprawozdawczego.**

Często źle wpisywany jest rok i miesiąc urodzenia w polu B8. Jednostki jako pierwszy podają miesiąc urodzenia, a po przecinku rok urodzenia. Pojawi się błąd, gdy np. pracownik urodził się w listopadzie 2001 roku, a w polu B8 wpisano 11,01 (Obr3.1).

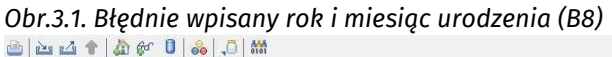

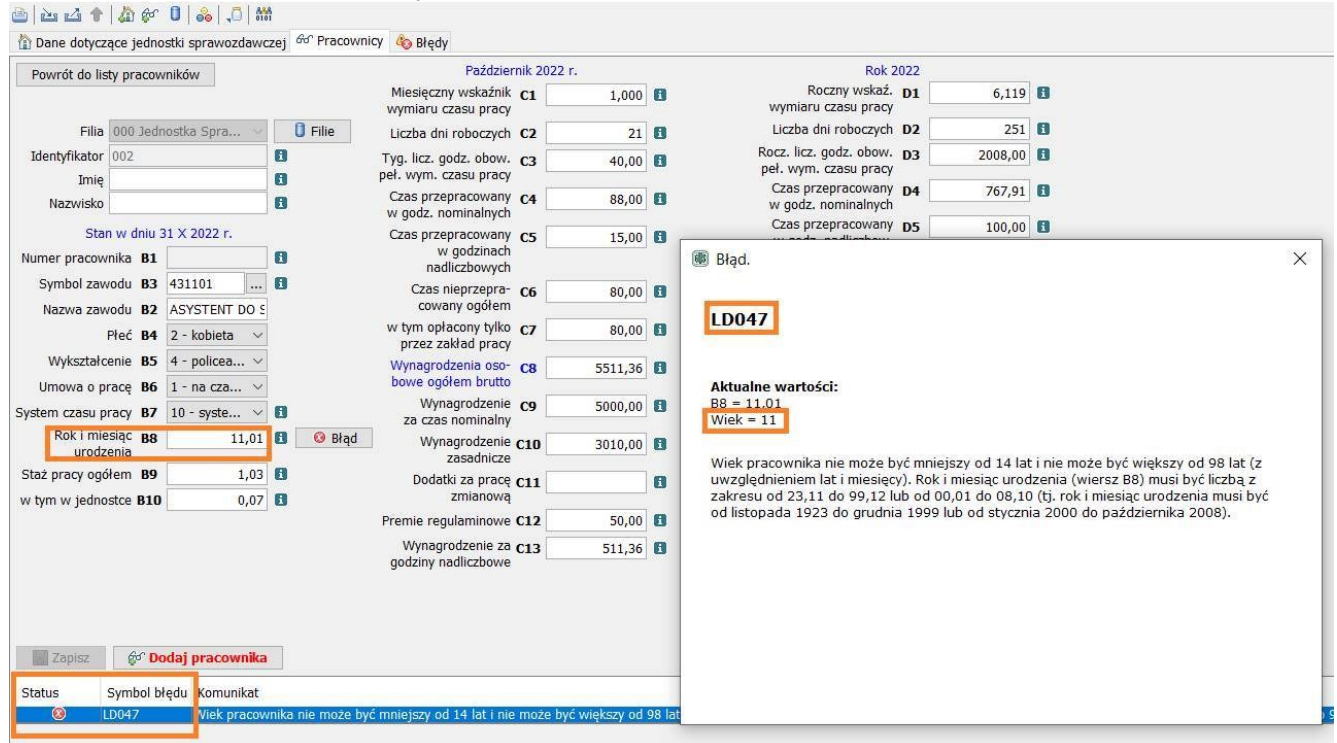

W takim przypadku jak nasz, gdy pracownik urodził się w listopadzie 2001 roku, w polu B8 musi być zapis 01,11, czyli na początku rok, a po przecinku miesiąc urodzenia pracownika (Obr.3.2.).

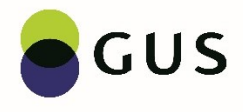

### *Obr.3.2. Prawidłowo wpisany rok i miesiąc urodzenia pracownika (B8)*

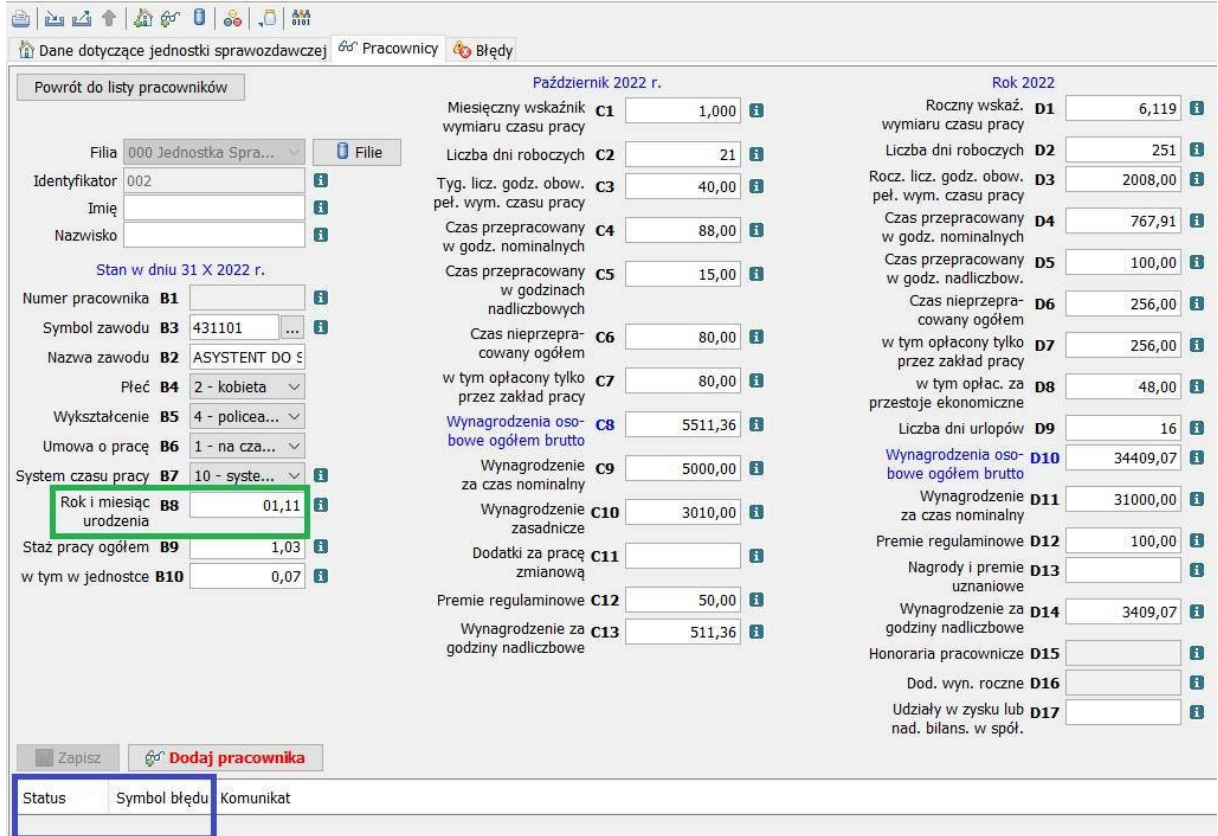

Często występują błędy dotyczące miesięcznego wskaźnika wymiaru czasu pracy, np., gdy pracownik zatrudniony na cały etat posiada orzeczenie o niepełnosprawności i obowiązuje go siedmiogodzinny dzień pracy.

Sprawozdawca zmniejsza wymiar etatu w C1 i wpisuje, jako 7/8, czyli 0,875 etatu, pozostawia standardową liczbę godzin w C3 = 40, a czas pracy rozlicza jak dla każdego innego pracownika (czyli 168 godzin w październiku) wpisując w C6 godziny nieprzepracowane z powodu orzeczenia o niepełnosprawności i w C7 jako czas nieprzepracowany opłacony przez zakład pracy.

Powstają wtedy błędy, ponieważ nie zgadza się wartość wskaźnika C1 i suma godzin C4 + C6 (Obr.4.1).

Poza tym źle rozliczony został czas pracy w roku, ponieważ w czasie nieprzepracowanym opłaconym przez zakład (D7) oprócz godzin nieprzepracowanych z powodu urlopu dodane zostały godziny nieprzepracowane z powodu stopnia niepełnosprawności.

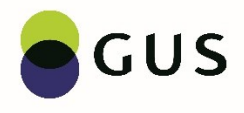

## *4.1. Źle wpisany wskaźnik C1 i źle rozliczony czas pracy – C3, C4, C6 i C7*

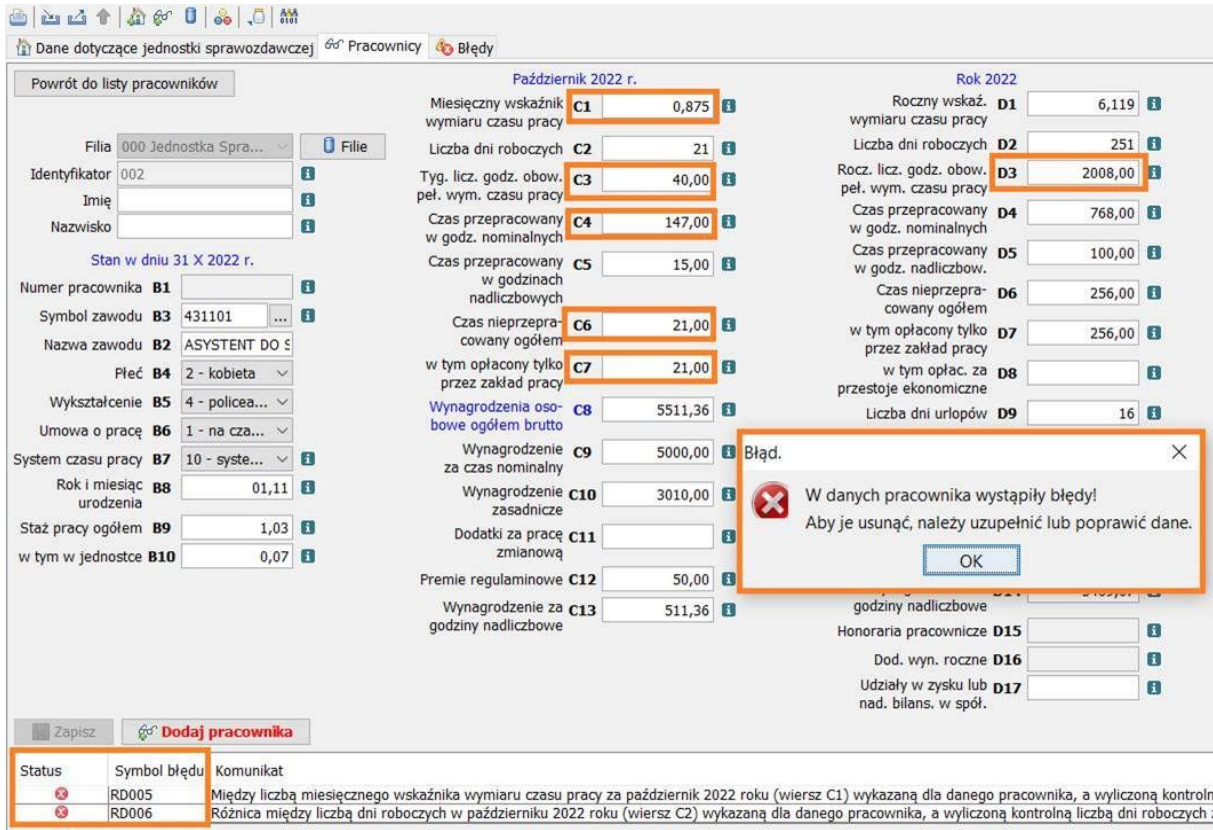

W sytuacji, gdy pracownik posiada orzeczenie o niepełnosprawności i obowiązuje go 7-godzinny dzień pracy należy, jako wskaźnik wymiaru czasu pracy w C1 wpisać 1,000.

W C3 należy zmniejszyć liczbę godzin obowiązkowego pełnego wymiaru czasu pracy do 35 godzin (5 dni roboczych w tygodniu \* 7 godzin dziennie) i rozliczyć w sumie 147 godziny w październiku (21 dni robocze \* 7 godzin dziennie) –  $(0 \text{br.4.2}).$ 

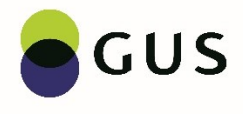

*Obr.4.2. Prawidłowa tygodniowa liczba obowiązkowego pełnego wymiaru czasu pracy C3, wskaźnik C1 i poprawnie rozliczony czas pracy C4, C6 i C7*

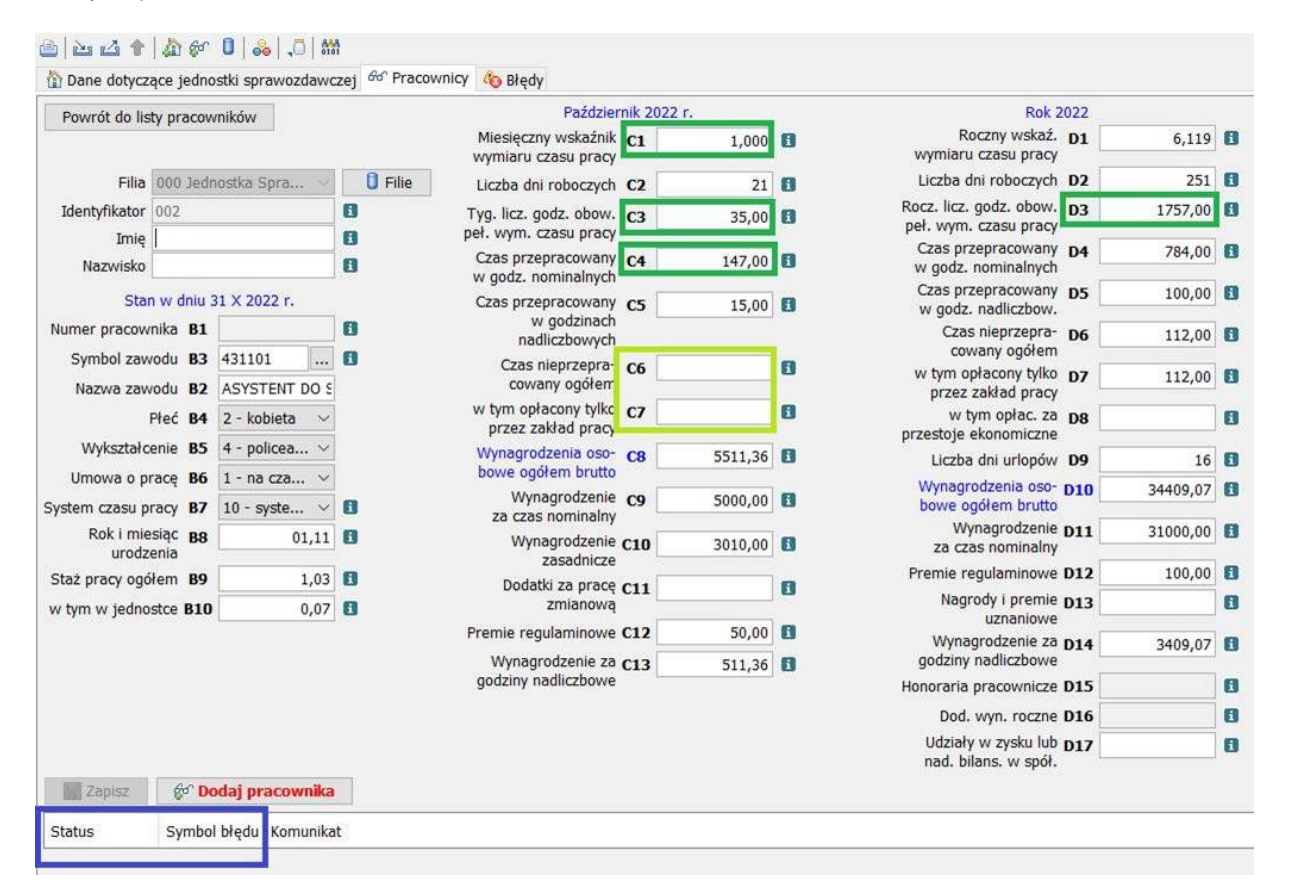

Poprawić należy też roczną liczbę godzin obowiązkowego pełnego wymiaru czasu pracy w D3 na 1757,00 godz. (7 godz. \* 251 dni w roku). W naszym przypadku pracownik wykorzystał 16 dni urlopu wypoczynkowego, więc tylko z tego powodu będzie wykazany czas nieprzepracowany ogółem w D6 i czas nieprzepracowany opłacony tylko przez zakład pracy D7, czyli 16 dni \* 7 godzin dziennie to razem 112,00 godz.

Jak już wcześniej wspomniano w tym przykładzie pracownik zatrudniony był od 30 czerwca do 31 grudnia 2022 r., więc czas przepracowany będzie wyliczony jako różnica 896,00 godzin (128 dni roboczych w okresie zatrudnienia \* 7 godz. Dziennie) – 112,00 godz. urlopu = 784,00 przepracowane i tyle wpiszemy w polu D4 (Obr.4.3).

Jeśli na podstawie dokumentacji kadrowej znamy sumę godzin przepracowanych (D4) i nieprzepracowanych (D6) u danego pracownika, to wskaźnik wymiaru czasu pracy należy wyliczyć ze wzoru:

## **D1 = 12 \* (D4 + D6) / D3**

czyli: **12** m-cy w roku **\*** (**784,00** godz. przepracowanych **+ 112,00** godz. nieprzepracowanych) **/ 1757,00** roczna liczba godzin dla pracownika z siedmiogodzinnym dniem pracy **= 6,119**

Natomiast jeśli znamy wysokość rocznego wskaźnika wymiaru czasu pracy D1 i roczną liczbę obowiązkowego pełnego wymiaru czasu pracy D3, to liczbę godzin, którą należy rozliczyć można ustalić według wzoru: **D1** pracownika zatrudnionego w ciągu roku \* **D3** roczna liczba godzin obowiązująca pracownika z siedmiogodzinnym dniem pracy / **12** (czyli wskaźnik dla pracownika zatrudnionego na pełny etat przez cały rok), czyli **D1 \* D3 / 12**

W naszym przykładzie będzie to: 6,119 **\*** 1757 **/** 12 **= 896 godziny w zaokrągleniu** (suma D4 + D6) do rozliczenia.

Gdyby pracownik z orzeczeniem o niepełnosprawności zatrudniony był przez cały 2022 r. to byłoby: D1=12,000, D3=1757,00 i tyle godzin musiałoby być rozliczone, jako suma D4 + D6.

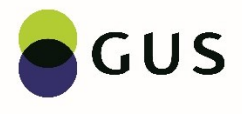

*Obr.4.3. Poprawnie rozliczony czas pracy dla pracownika z orzeczeniem o niepełnosprawności zatrudnionego w okresie 30 VI – 31 XII 2022 r.*

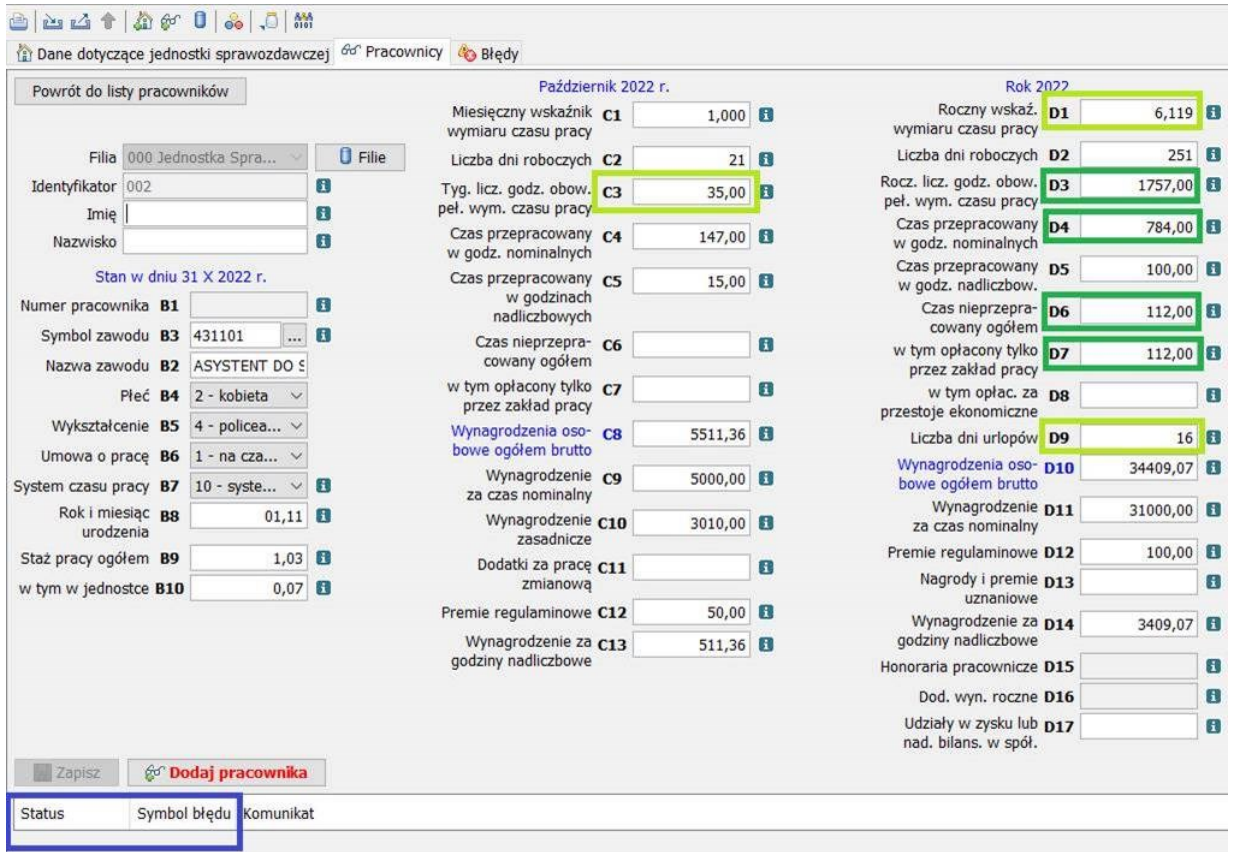

Następnym często występującym błędem jest źle wykazane wynagrodzenie zasadnicze w przypadku wystąpienia chorobowego opłaconego przez zakład pracy.

Załóżmy, że wysokość miesięcznego wynagrodzenia naszego pracownika wynosi 3010,00 zł, a samo wynagrodzenie zasadnicze z umowy o pracę wynosi 2500 zł. W okresie od 12 do 25 października czyli 10 dni roboczych, pracownik przebywał na zwolnieniu chorobowym i wypłacono mu wynagrodzenie za czas choroby. Jednostka wypełniając pole C10 pomniejszyła wynagrodzenie zasadnicze o kwotę wynagrodzenia za czas choroby, czyli o 1190,48 zł, chociaż uwzględniła tą wartość w kwocie wynagrodzenia za czas nominalny (C9). W polu C10 wpisano 1309,52 zł (czyli 2500 zł – 1190,48 zł = 1309,52 zł). Jest to błąd jak widać poniżej (Obr.5.1.).

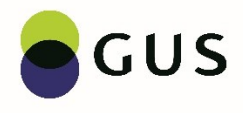

## Obr.5.1. Źle wykazane wynagrodzenie zasadnicze C10, gdy pracownikowi wypłacono wynagrodzenie za czas choroby

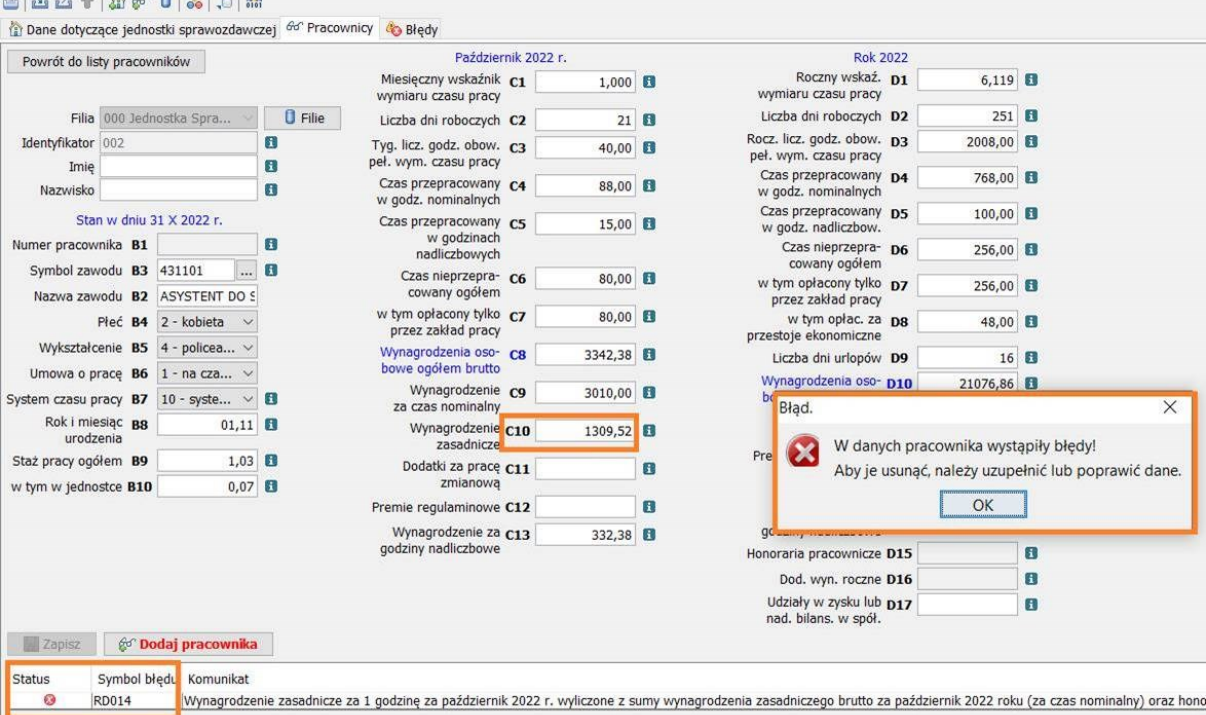

W przypadku wystąpienia chorobowego płatnego przez zakład pracy wynagrodzenie zasadnicze wynikające z umowy o pracę należy pomniejszyć tylko o 20 % za każdy dzień choroby przypadający w dzień roboczy. W naszym przypadku będzie to 10 dni chorobowego. Przy wynagrodzeniu zasadniczym wynoszącym 2500 zł, stawka dzienna wynosi 119,05 zł (2500 zł miesięcznie / 21 dni roboczych w październiku 2022 r.), czyli (119,05 zł dziennie \* 10 dni choroby) – 20 % = **238,10 zł** należy odjąć od wynagrodzenia zasadniczego w polu D10. Poprawna wartość wynagrodzenia zasadniczego po odjęciu 20 % za 10 dni chorobowego to **2261,90 zł.**

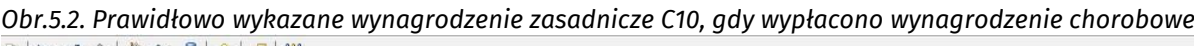

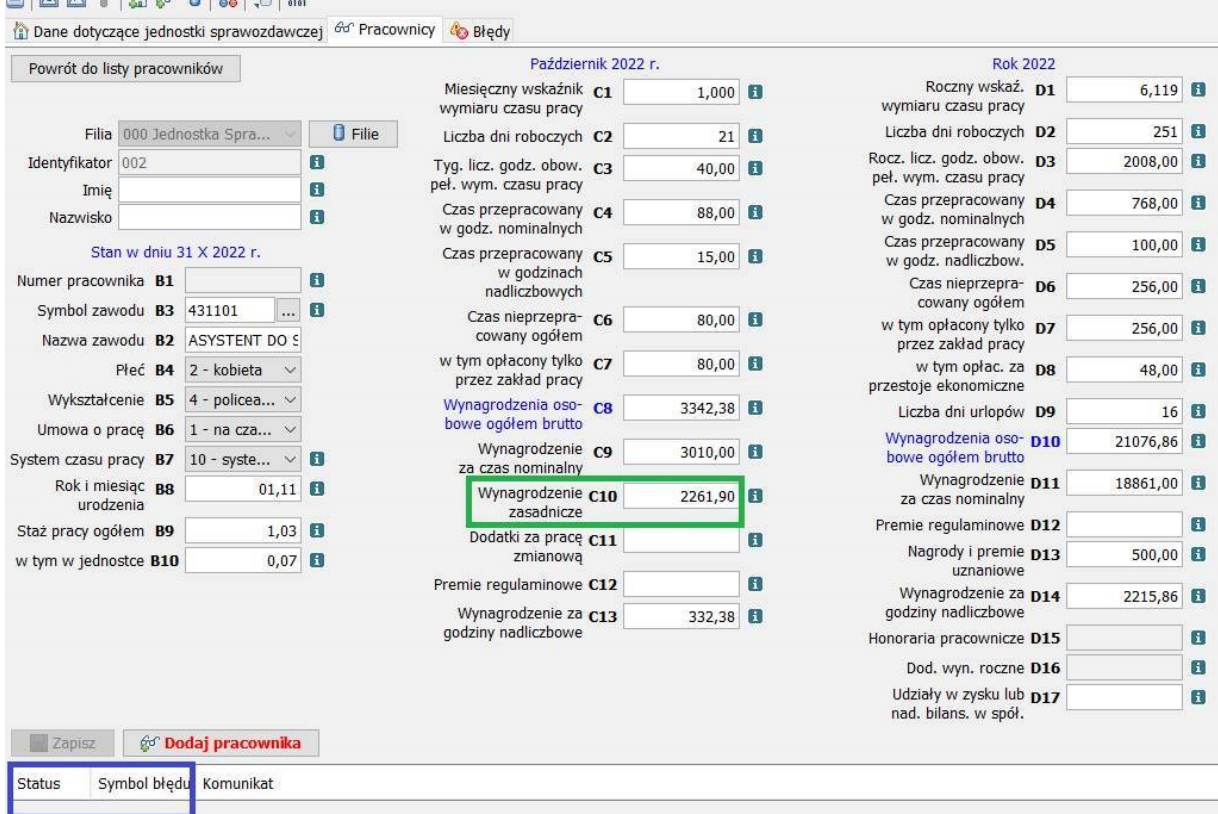

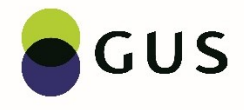

Kolejnym bardzo często występującym błędem są źle wykazywane godziny nadliczbowe i wynagrodzenia za godziny nadliczbowe.

Na przykład w październiku w polu C5 powinny być wykazane godziny nadliczbowe za październik badanego roku i wynagrodzenia za wypracowane w październiku godziny.

Często zdarza się tak, że wynagrodzenie za godziny nadliczbowe wypłacane jest dopiero w kolejnym miesiącu. Załóżmy, że nasz pracownik wypracował 4 godziny nadliczbowe we wrześniu, a wynagrodzenie za te godziny otrzymał w październiku w kwocie 97,16. Natomiast w październiku było 15 godzin nadliczbowych, a wynagrodzenie za te godziny wypłacono w listopadzie w kwocie 332,38 zł. Jednostka sporządzając sprawozdanie wpisała w polu C5 – 15 godzin i w polu C13 - 97,16 zł. W takiej sytuacji pojawią się błędy (Obr.6.1.).

8241460.00 a) Dane dotyczące jednostki sprawozdawczej do Pracownicy do Błędy Październik 2022 r. **Rok 2022** Powrót do listy pracowników Roczny wskaź. D1 Miesięczny wskaźnik c1  $6,119$  F  $1,000$ wymiaru cza su pracy Filia 000 Jednostka Spra... v **D** Filie Liczba dni roboczych C2  $\overline{21}$  Fi **B** Riad  $\vee$ Identyfikator 002  $\mathbf{B}$ Tyg. licz. godz. obow. c3<br>peł. wym. czasu pracy  $40.00$ Imie **FB** Czas przepracowany<br>w godz. nominalnych 88.00 **RD016** Nazwisko E  $\begin{array}{c}\n\text{Czas przepracowany} \\
\hline\n\text{w godzinach} \\
\text{nadliczbowych}\n\end{array}$ Stan w dniu 31 X 2022 r. 15,00 **8** 8 Błąd B Numer pracownika B1 Aktualne wartości:  $\overline{\mathbf{a}}$ Symbol zawodu B3 431101 Czas nieprzepra- c6  $80,00$   $\blacksquare$  $CS = 15.00$ Nazwa zawodu B2 ASYSTENT DO S cowany ogółem  $C13 = 97,16$ <br> $C13/C5 = 6,477333$ w tym opłacony tylko cz<br>przez zakład pracy  $80,00$ Přeć **B4**  $\overline{2}$  - kobieta  $\overline{\vee}$ przez zakład pracy<br>Wynagrodzenia oso-<br>bowe ogółem brutto Wykształcenie **B5** 4 - policea...  $\vee$ 3204.32 Wynagrodzenie za 1 godzinę nadliczbową w październiku 2022 roku nie może być<br>niższe niż 17,92 zł. Musi być spełniona poniższa nierówność: Umowa o prace **B6**  $1 - na cza...$   $\vee$ Wynagrodzenie C9  $3107,16$ System czasu pracy **B7**  $\boxed{10 - \text{system.} \sim \boxed{3}}$ za czas nominalny Rok i miesiąc **BB**  $\boxed{01,11}$  **B** tj.: C13/C5 >= 17,92<br>czyli: C13/C5 - 17,92 >= 0,00 Wynagrodzenie C10 2261.90 F zasadnicze  $1,03$ Staż pracy ogółem B9 Dodatki za prace C11  $\overline{a}$  $0,07$ w tym w jednostce B10 Premie regulaminowe C12 **F** Wynagrodzenie za C13 97,16 **3** Błąd Udziały w zysku lub **D17**<br>nad. bilans. w spół. Zapisz (codaj pracownika Symbol błedu Komunikat Status , Popular Mynagrodzenie za 1 godzinę nadliczbową w październiku 2022 roku nie może być niższe nie 17,92 z hlos<br>Robert Line (2019) March 2019 March Stawka godzinowy za pracę w godzinach nadliczbowych w październiku 2022 r.

*Obr.6.1. Źle wykazane wynagrodzenie za godziny nadliczbowe C13 w stosunku do liczby godzin nadliczbowych C5*

Prawidłowo powinny być wykazane godziny nadliczbowe wypracowane w październiku C5 = 15 godz. nadliczbowych i wynagrodzenie za te godziny wypłacone w listopadzie C13 = 332,38 zł. (Obr. 6.2.). Oczywiście zmieniając wartość w polu C13 należy poprawić też sumę wynagrodzeń osobowych ogółem brutto w polu C8.

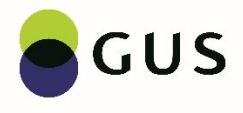

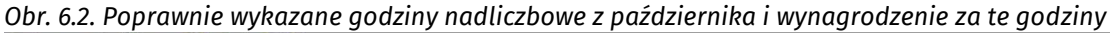

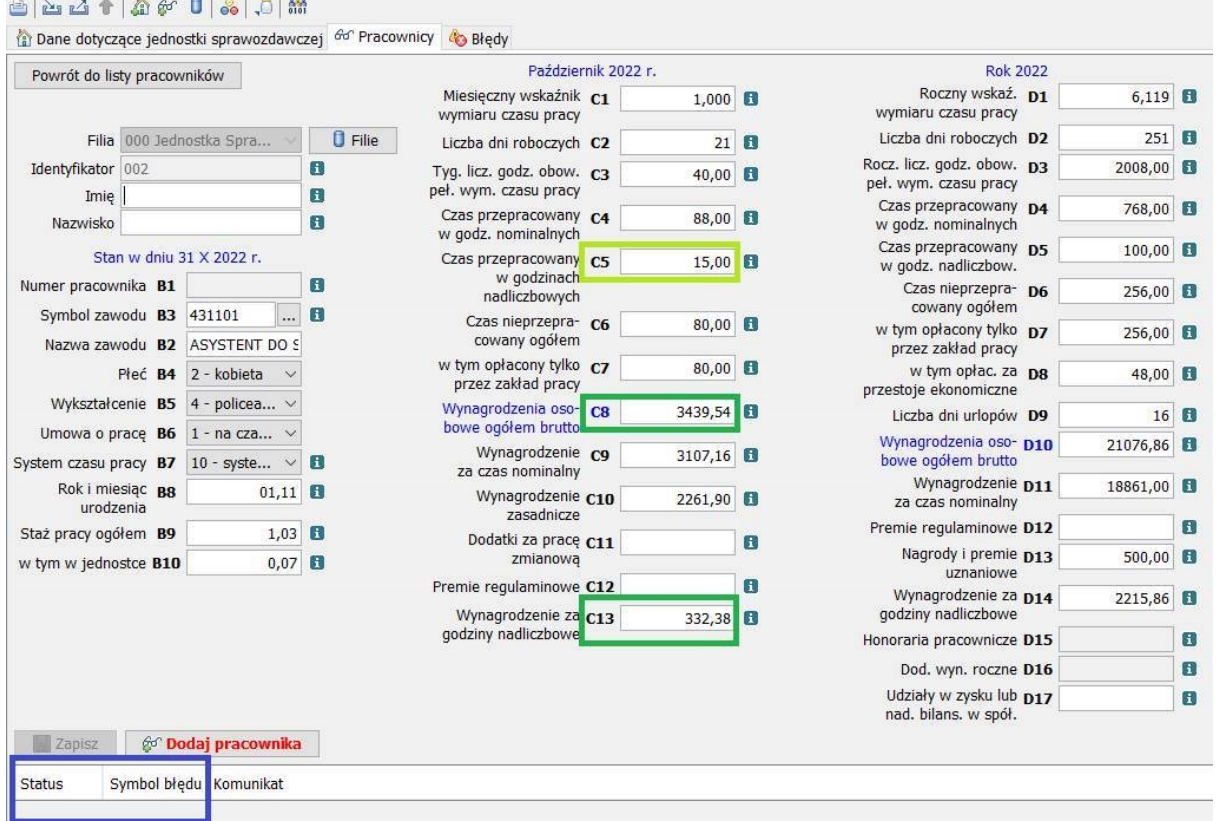

Kolejny błąd dotyczący stawki wynagrodzenia za 1 godzinę nadliczbową może wynikać też z tego, że w polu C13 wpisane zostało wynagrodzenie wyliczone tylko z uwzględnieniem stawki podstawowej za godziny nadliczbowe bez dodatków, które wypłacane są za te godziny.

Załóżmy, że wynagrodzenie zasadnicze naszego przykładowego pracownik w październiku 2022 wynosiło 2500,00 zł. Jeśli wynagrodzenie za godziny nadliczbowe wyliczone zostało przez podzielenie wynagrodzenia zasadniczego 2500,00 zł przez liczbę godzin (roboczych) w październiku 168 i pomnożenie razy liczbę godzin nadliczbowych to wartość pola C13 wyniesie 223,20 zł (2500,00 zł / 168 godz. \* 15 godz. nadliczbowych) (Obr.6.3.).

*Obr.6.3 Błędnie obliczone wynagrodzenie za godziny nadliczbowe (bez dodatków)*

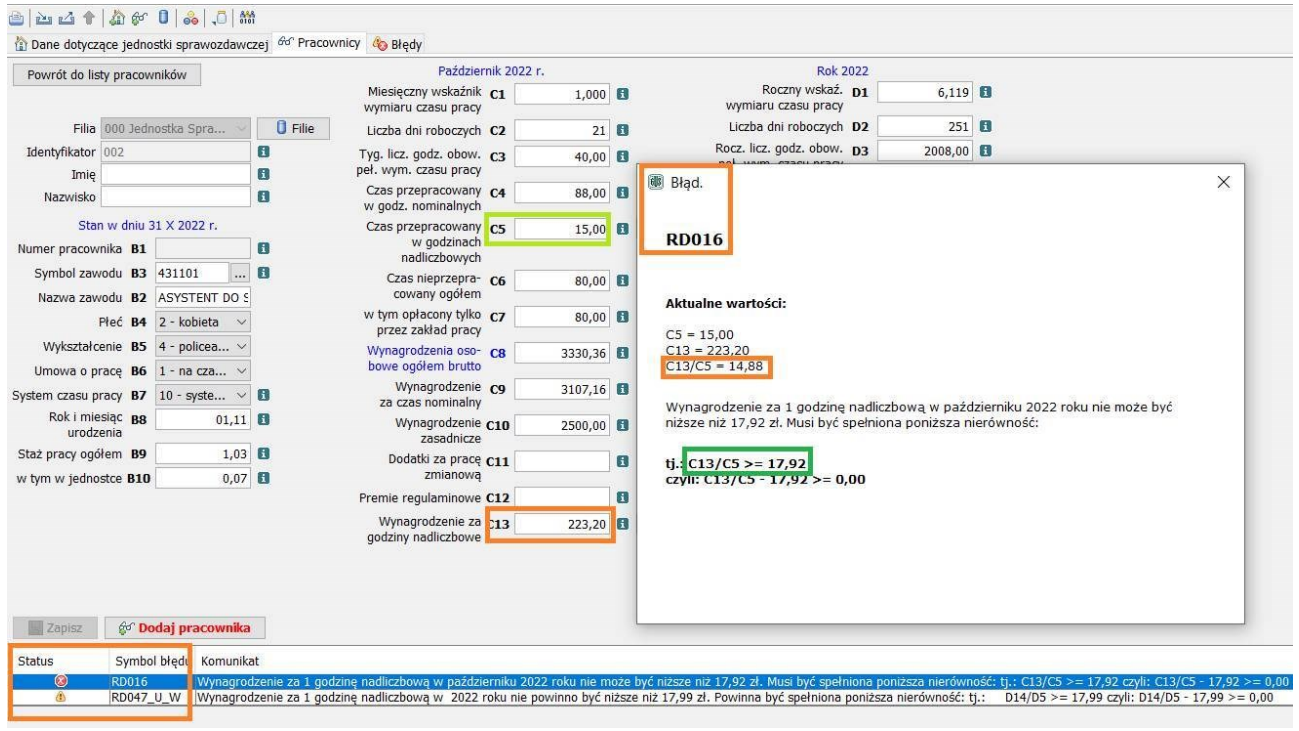

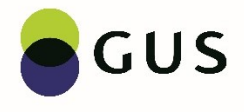

Prawidłowo stawka powinna być wyliczona: wynagrodzenie zasadnicze z umowy o pracę, czyli C10 równe 2500,00 zł należy podzielić przez liczbę godzin (roboczych) w październiku 2022 r., czyli równe 168 godz. i do tego trzeba doliczyć dodatek np. 50%, czyli (2500 zł / 168 godzin) \* 150% = 22,32 zł za 1 godzinę nadliczbową, co łącznie za 15 godzin nadliczbowych daje 334,80 zł. Po wpisaniu prawidłowej wartości w polu C13 = 334,80 zł, należy zmienić wartość w polu C8 = 3441,96 zł (Obr.6.4.).

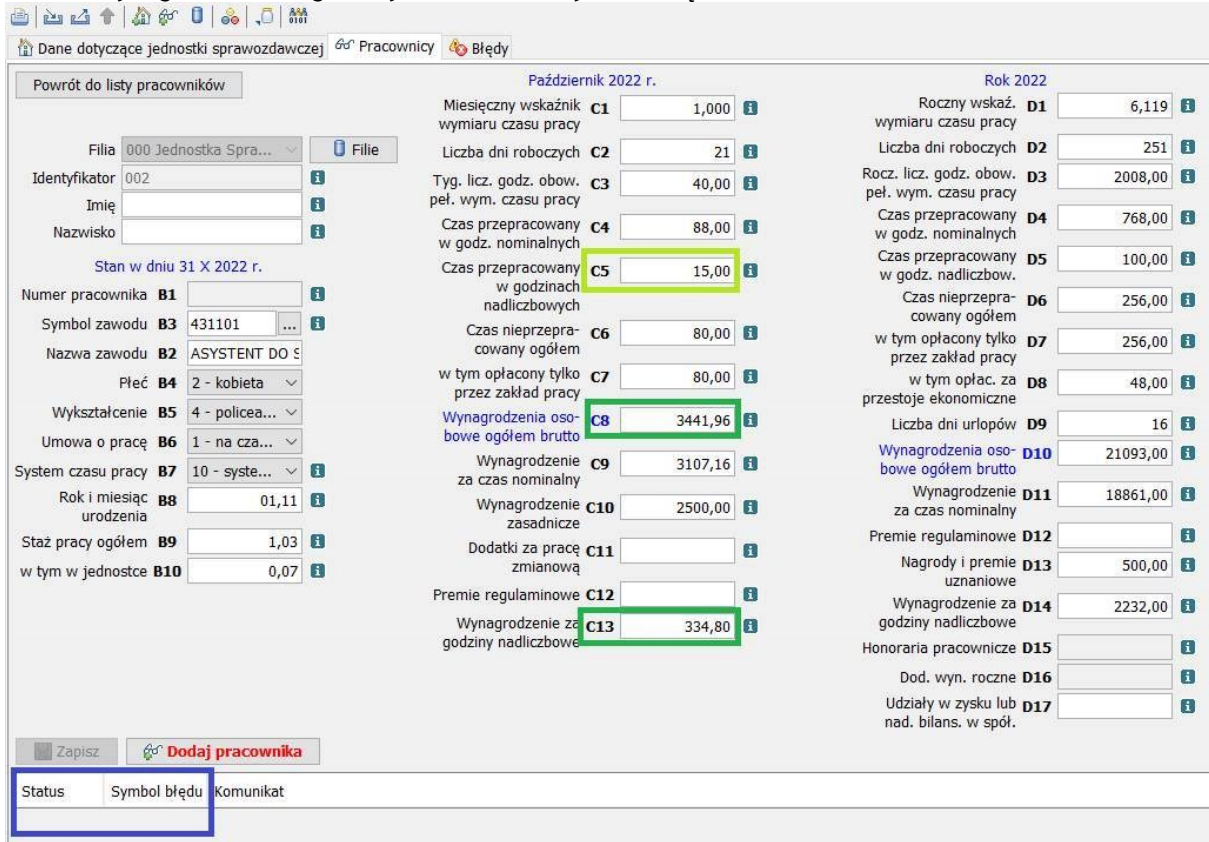

*Obr.6.4. Wynagrodzenia za godziny nadliczbowe wykazane łącznie z dodatkiem 50 %*

Bardzo często błędy pojawiają się, gdy jednostka sprawozdawcza wpisuje dane dotyczące pracownika zatrudnionego w trakcie roku, jak w naszym przypadku – pracownik został zatrudniony od 30 czerwca 2022.

W C1 wskaźnik wymiaru czasu pracy wpisane zostało 6,000 (1 etat \* 6 miesięcy), w D2 wpisano 128 dni jako suma dni roboczych w okresie zatrudnienia (czerwiec 1 dzień + lipiec 21 dni + sierpień 22 dni + wrzesień 22 dni + październik 21 dni + listopad 20 dni + grudzień 21 dni), w D3 wpisano 1024 godziny (128 dni roboczych \* 8 godzin) i tyle samo godzin czasu pracy rozliczono, jako sumę D4 + D6. W takim przypadku pojawią się błędy, ponieważ wpisano nieprawidłowe wartości w polach D1, D2, D3 (Obr.7.1.).

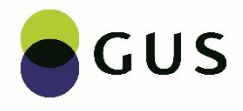

## *Obr.7.1. Błędnie wypełnione pola D1, D2, D3 dla pracownika zatrudnionego od 30 VI 2022 r.*

 $A = |A| \cdot |A| \cdot |A| \cdot |A| \cdot |A|$ 

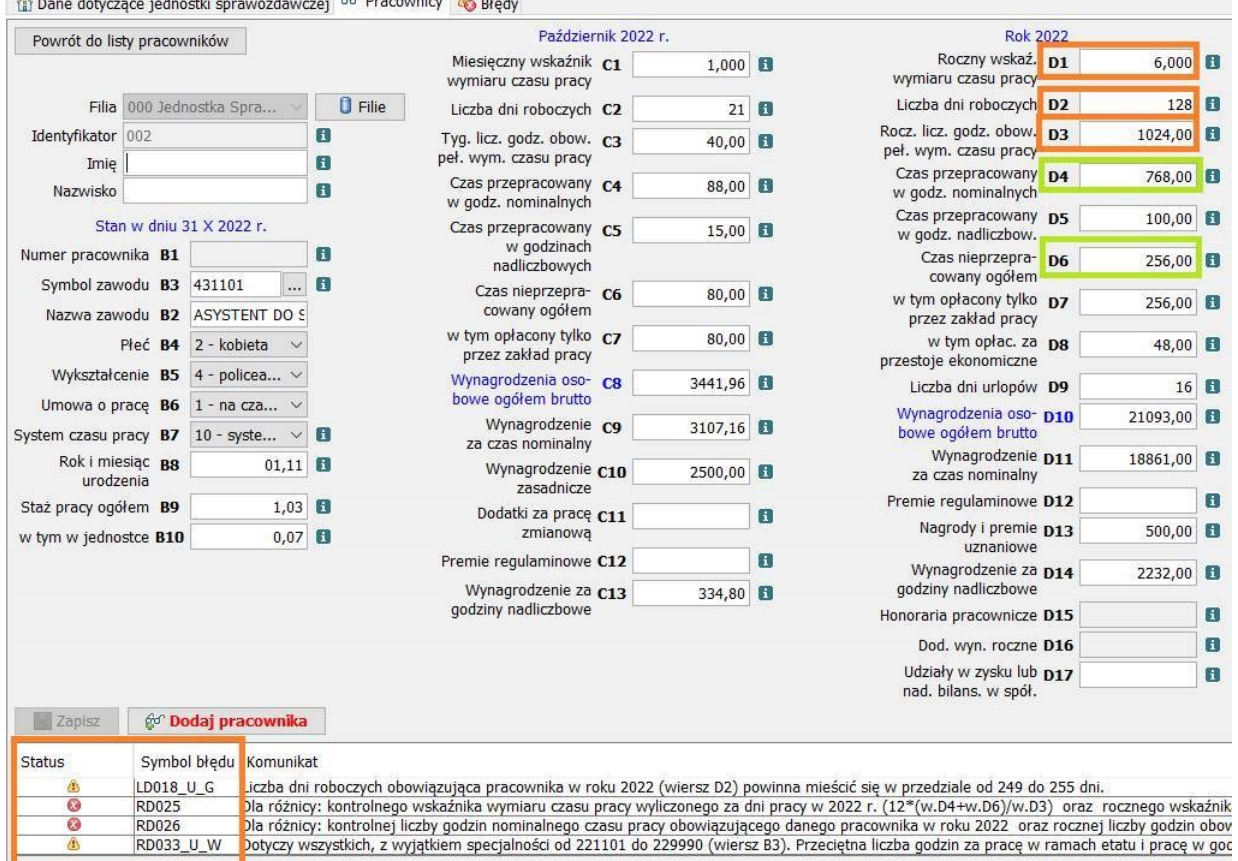

Jeśli pracownik jest zatrudniony w trakcie trwania roku sprawozdawczego tak jak nasz, to w polu **D2 zawsze** należy wpisać **pełną liczbę dni roboczych w badanym roku**, czyli w 2022 to było **251** dni, a w polu **D3 pełną liczbę godzin, jaka obowiązywała pracownika zatrudnionego na cały etat przez cały rok**, czyli **2008 godzin**.

Natomiast roczny wskaźnik wymiaru czasu pracy D1 musi być wyliczony na podstawie ewidencji czasu pracy prowadzonej przez jednostkę sprawozdawczą według wzoru:

## **D1 = 12 miesięcy w roku \* (D4 + D6) / D3**

gdzie:

D4 + D6 jest to suma godzin przepracowanych i nieprzepracowanych w roku 2022

D3 to roczna liczba godzin obowiązkowego pełnego wymiaru czasu pracy

W ewidencji jednostki liczba godzin za okres 30 VI – 31 XII powinna wynosić 1024,00 godziny (w tym okresie było 128 dni roboczych \* 8 godzin dziennie), czyli **D1 =** 12 \* 1024,00 / 2008,00 = **6,119** (Obr.7.2.).

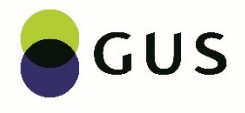

## *Obr.7.2. Prawidłowe wartości w polach D1, D2, i D3 dla pracownika zatrudnionego od 30 VI 2022 r.*

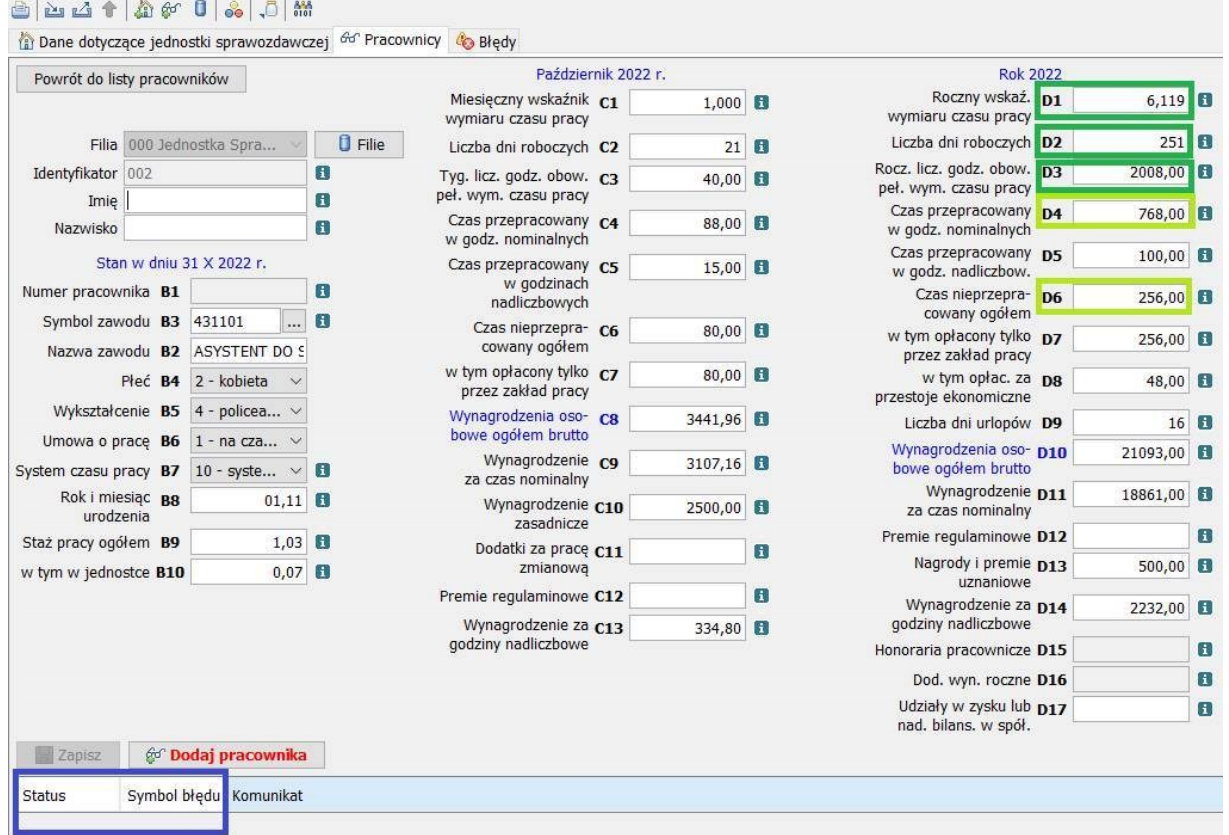

Błędy pojawiają się również przy rozliczaniu czasu nieprzepracowanego opłaconego przez zakład pracy w roku. Załóżmy, że pracownik w ciągu 2022 roku miał w październiku 10 dni chorobowego opłaconego przez zakład pracy, a w marcu od 2 do 9 był przestój ekonomiczny (6 dni) i czas ten został opłacony przez zakład pracy. Oprócz tego w 2022 roku pracownik wykorzystał 16 dni urlopu wypoczynkowego.

Sprawozdawca rozliczając czas nieprzepracowany opłacony wpisał: w D7 = 128,00 godz. ((10 dni chorobowego + 6 dni przestój) \* 8 godz.) i D9 = 16 dni. Pojawi się błąd (Obr.8.1.).

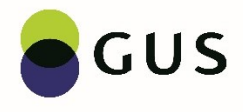

## *Obr.8.1. Źle rozliczony czas nieprzepracowany opłacony za 2022 r. D7*

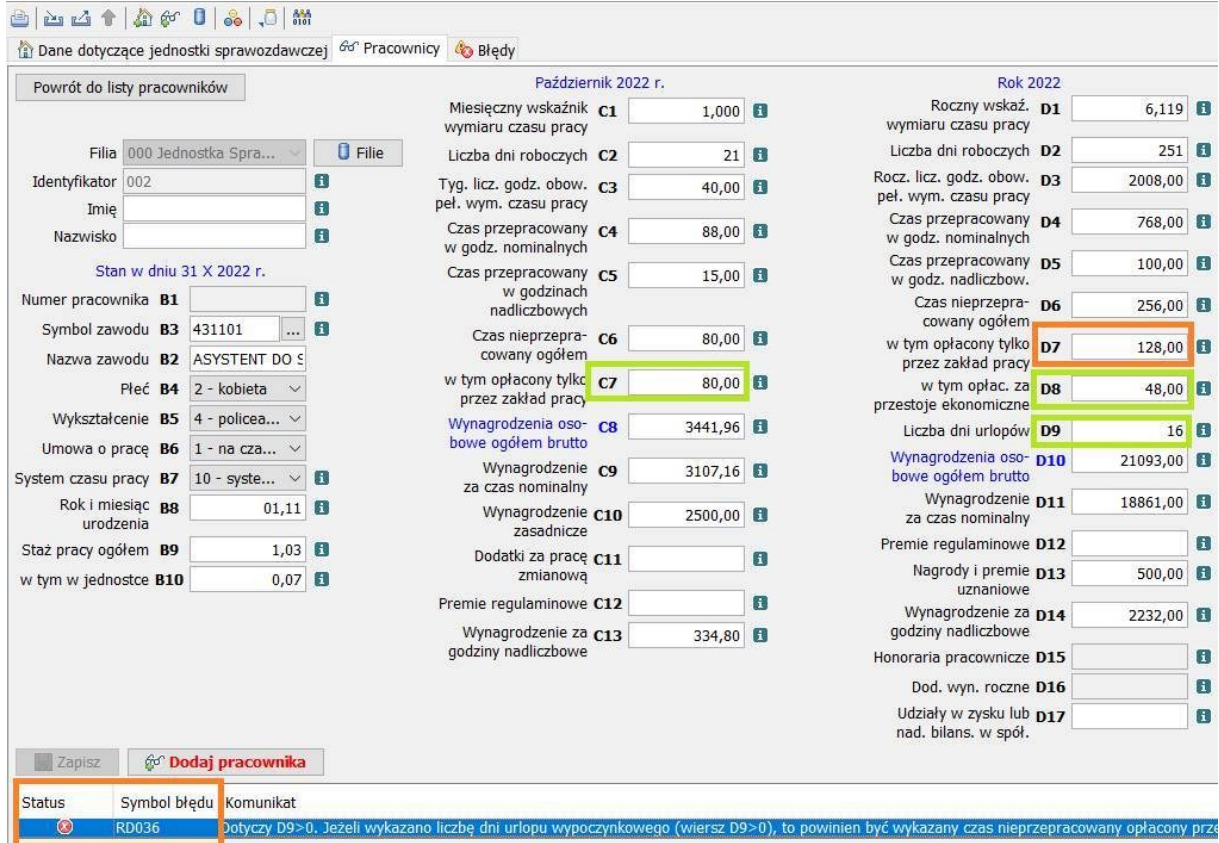

W powyższej sytuacji błąd pojawił się, ponieważ w czasie nieprzepracowanym opłaconym przez zakład pracy (D7) nie uwzględniono godzin nieprzepracowanych z powodu urlopu wypoczynkowego. Dla prawidłowego rozliczenie czasu nieprzepracowanego opłaconego przez zakład pracy nie wystarczy wpisanie liczby dni urlopu w polu D9. Godziny nieprzepracowane z powodu urlopu wypoczynkowego należy doliczyć do czasu nieprzepracowanego opłaconego tylko przez zakład pracy (D7).

Tak, więc w naszym przypadku prawidłowa suma godzin nieprzepracowanych opłaconych przez zakład pracy w D7 wyniesie: 80 godz. chorobowego + 48 godzin przestój ekonomiczny + 128 godzin urlopu wypoczynkowego (16 dni \* 8 godz. dziennie) = 256 godzin (Obr.8.2.).

Należy pamiętać, że **czas nieprzepracowany z powodu urlopu wypoczynkowego w polu D7 wykazujemy po przeliczeniu na godziny**, a nie wprost taką wartość jak została wpisana w polu D9, czyli w dniach.

Pole D9 dotyczy tylko i wyłącznie liczby dni urlopu wypoczynkowego wykorzystanego w badanym roku, czyli nie wykazuje się np. urlopów okolicznościowych.

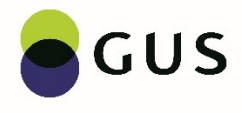

# *Obr.8.2. Prawidłowo rozliczony czas nieprzepracowany opłacony przez zakład pracy D7*

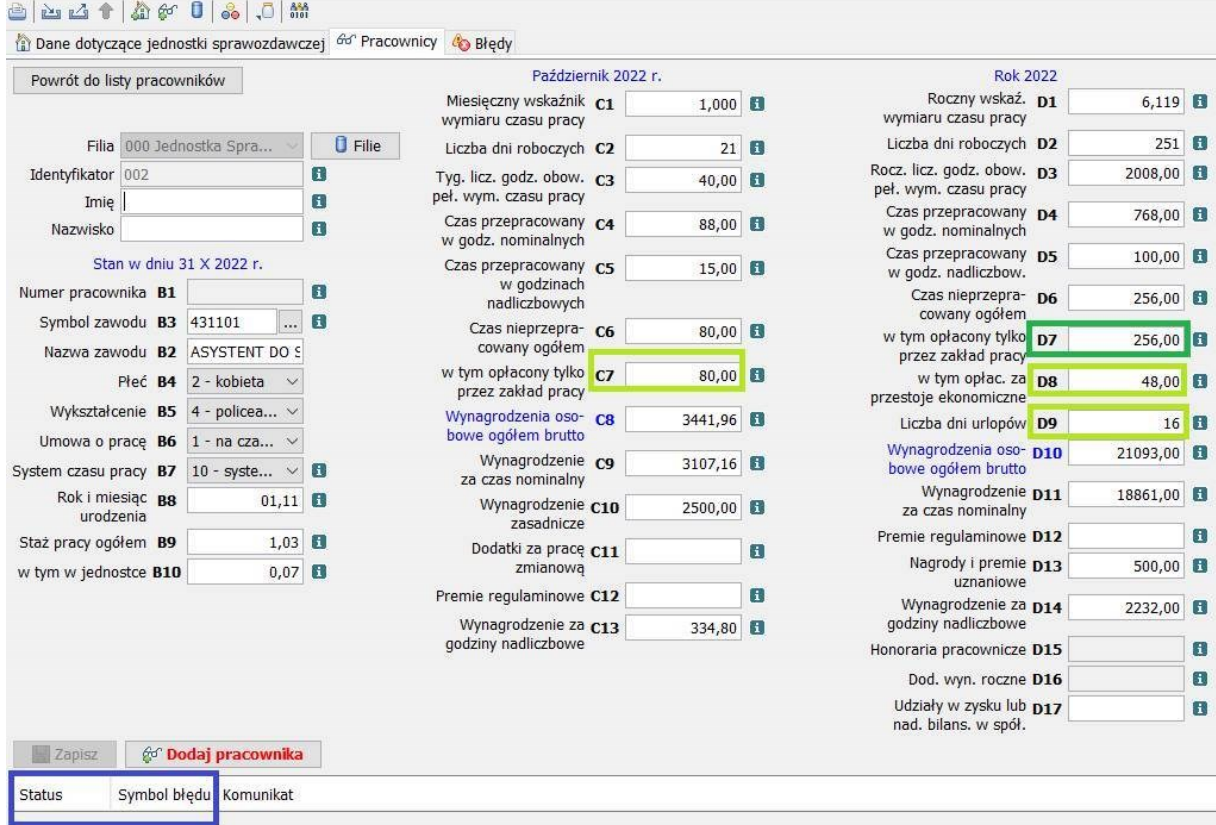